## **SPARE** Practice Assessment Record & Evaluation

## Granting Temporary Access For Your Mentor

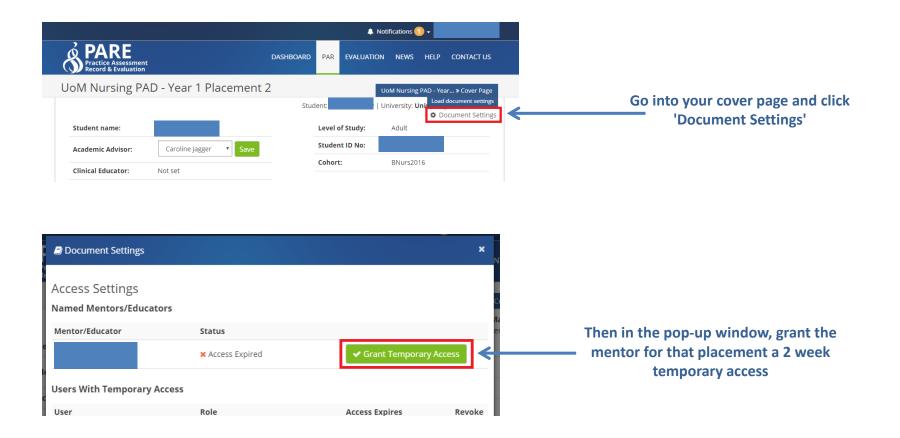

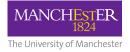